## Parabel in allgemeiner Lage Beispiel 2

Prof. Dr. Dörte Haftendorn: Mathematik mit MuPAD 4 Juli 07 Update 11.07.07 Web: http://haftendorn.uni-lueneburg.de www.mathematik-verstehen.de ###################################################### Ganzzahliger Eigenwert, ein Eigenwert 0

----------------------------------  $keq:=matrix([6*x^2 - 8*x*y + 24*x + 2*y^2 - 32*y - 1]$ 12]])  $\left(8 \cdot x^2 - x \cdot y \cdot 8 + 24 \cdot x\right)$  $8 \cdot x^2 - x \cdot y \cdot 8 + 24 \cdot x + 2 \cdot y^2 - y \cdot 32 - 12$  $2 - y \cdot 32 - 12$ <sup> $\left(\frac{1}{2} \right)$ </sup>  $key: = plot::Implicit2d(keg[1], x=-4..4, y=-2..4,$ LineWidth=1): plot(kegp, Scaling=Constrained);  $-4$   $-2$   $2$   $4$  $-2^{-1}$ 2  $\leftarrow$  $y_4$   $\uparrow$ x and the state of the state of the state of the state of the state of the state of the state of the state of the state of the state of the state of the state of the state of the state of the state of the state of the stat

Dieser Kegelschnitt ist offenbar eine Parabel. Eine Ellipse kommt nach Sicht auch infrage. Durchführung einer Hauptachsentransformation

 $A:=$  matrix( $[ [ 8, -4], [-4, 2]]$ );  $a: = matrix([24, -32])$ :  $at: = Iinalq$ : transpose(a);  $d=-12$ :  $\left(\begin{array}{cc} 8 & -4 \\ -4 & 2 \end{array}\right)$ ( <sup>24</sup> - <sup>32</sup> ) evli:=linalg::eigenvectors(A)

Bestimmung der Achsenrichtungen:

```
\left[\left[0, 1, \left[\left(\frac{1}{2}\right)\right], \left[10, 1, \left[\left(-\frac{2}{1}\right)\right]\right]\right]\right]\left[\frac{1}{2}\right] , \left[10, 1, \left[\left(-\frac{2}{1}\right)\right]\right]<br>ibes Vielfachheit und ihnen Finanzelter
                                                                       -2 ) 11
                                                                         \begin{bmatrix} -2 \\ 1 \end{bmatrix}
```
Eigenwerte mit ihrer Vielfachheit und ihrem Eigenvektor.

```
ev1:=evli[1][3][1];
ev2:=evli[2][3][1];
 \left(\frac{1}{2}\right)\overline{1}\begin{pmatrix} 1 \\ 2 \\ 1 \end{pmatrix}\left(\frac{1}{2}\right)\begin{pmatrix} -2 \\ 1 \end{pmatrix}-2)
    \begin{pmatrix} -2 \\ 1 \end{pmatrix}float(ev1),float(ev2)
```
1

```
float(ev1),float(ev2)
 \left(\frac{0.5}{1.0}\right), \left(\frac{-2.0}{1.0}\right)(0.5) (-2.0)\begin{pmatrix} 0.5 \\ 1.0 \end{pmatrix}, \begin{pmatrix} -2.0 \\ 1.0 \end{pmatrix}<br>1. \begin{pmatrix} -2.1 \\ -2.0 \end{pmatrix}-2.0)
                \begin{pmatrix} -2.0 \\ 1.0 \end{pmatrix}ev1 := ev1i[1][1];ew2:=ev1i[2][1];0
 10
```
## linalg::det(ev1.ev2);

Wenn diese Determinate neagtiv ist, tauscht man die EV besser um. Oder man nimmt einen der EV andersherum, Rechtsystem ist günstig. Anderenfalls ist noch eineSpiegelung im Spiel. Einzeichnen der Eigenvektoren:

```
ev1p:=plot::Arrow2d(ev1):
ev2p:=plot::Arrow2d(ev2):
plot(kegp,ev1p,ev2p, Scaling=Constrained)
     -4 -2 2 4-2^{-}2 \leftarrow4\pmx and the state of the state of the state of the state of the state of the state of the state of the state of the state of the state of the state of the state of the state of the state of the state of the state of the stat
                y \mathbf{A}
```
Wie erwartet sind die Eigenvektoren die Richtungen der Hauptachsen des Kegelschnittes.

---------------------------------------------------

## Bestimmung der Kegelschnittgleichung

Die Theorie sagt, dass die Eigenwerte nun die Faktoren der quadratischen Glieder werden.

Das heißt hier, dass man nun schon sieht, dass es nur ein quadratisches Glied gibt.

Damit muss es sich um eine Parabel handeln, wenn nach der Transformation noch die andere

Variable linear vorkommt. Da wir oben schon gezeichnet haben, war ja schon klar, dass es eine Parabel ist.

 $k$ egH:=ew1\*x^2+ew2\*v^2-d1; float(%)  $10 \cdot y^2 - d1$  $10.0 \cdot y^2 - d1 \cdot 1.0$ 

Soll die gegebene blaue Parabel in Hauptachsenlage abgebildet werden, so kann das geschehen durch eine Drehung um den Ursprung, evt. verknüpft mit einer Achsenspiegelung an einer der Koordinatenachsen, gefolgt von einer Verschiebung. 2

$$
\vec{p}' = P^T \vec{p} \quad \text{and} \quad \vec{p}'' = \vec{p}' + \vec{t}
$$

Aus den normierten Eigenvektoren erstellt man eine Matrix P.

Die Eigenvektoren stehen gleich von alleine senkrecht aufeinander, wenn die Eigenwerte

Die Eigenvektoren stehen gleich von alleine senkrecht aufeinander, wenn die Eigenwerte verschieden sind.

P ist dann eine Orthonormal-Matrix. Für solche ist die inverse Matrix

gleich der transponierten Matrix, bezeichnet mit Pt (oder mit hochstelltem T).

Die Transformationsmatrix, die den Kegelschnitt in eine Lage bewegt, bei der die Hauptachsen parallel

zu den Koordinatenachsen sind, ist Pt.

Die Theorie sagt nun, dass Pt\*A\*P die Diagonalmatrix aus den Eigenwerten ist. Davon kann man sich hier überzeugen:

```
ev1n:=linalq::normalize(ev1):
ev2n:=linalg::normalize(ev2):
P:=ev1n.ev2n
   \left(\frac{\sqrt{5}}{5} - \frac{2 \cdot \sqrt{5}}{5}\right)\left(\begin{array}{cc} \frac{6}{5} & -\frac{6}{5} \\ \frac{2\cdot\sqrt{5}}{5} & \frac{\sqrt{5}}{5} \end{array}\right)\left(\frac{2\cdot\sqrt{5}}{5} \quad \frac{\sqrt{5}}{5}\right)\frac{\sqrt{5}}{5} -\frac{2 \cdot \sqrt{5}}{5}\frac{\sqrt{5}}{5} \frac{-\frac{2 \cdot \sqrt{5}}{5}}{\frac{\sqrt{5}}{5}}\left(\frac{2\cdot\sqrt{5}}{\frac{5}{2}}\right)\frac{\sqrt{5}}{5} -\frac{2 \cdot \sqrt{5}}{5}<br>
\frac{2 \cdot \sqrt{5}}{5} \frac{\sqrt{5}}{5}5 \sqrt{5}\begin{array}{c|cc}\n5 & 5 \\
\hline\n5 & 5\n\end{array}<br>
\begin{array}{c}\n\sqrt{5} \\
\sqrt{5} \\
\hline\n\end{array}<br>
\begin{array}{c}\n\sqrt{2} \\
\sqrt{2} \\
\sqrt{2} \\
\sqrt{2}\n\end{array}5
                     \frac{2\cdot\sqrt{5}}{\frac{5}{5}}C
                                  A
float(P)
  \begin{pmatrix} 0.4472135955 & -0.896 \\ 0.894427191 & 0.4472 \end{pmatrix}0.4472135955 - 0.894427191(2.9, 0.4472135955 - 0.894427191)<br>0.894427191 0.4472135955
Pt:=linalg::transpose(P)
   \left(\begin{array}{cc} \frac{\sqrt{5}}{5} & \frac{2 \cdot \sqrt{5}}{5} \\ \frac{2 \cdot \sqrt{5}}{5} & \frac{\sqrt{5}}{5} \end{array}\right)\left(\frac{\frac{6}{5}}{-\frac{2\cdot\sqrt{5}}{5}}, \frac{\frac{6}{5}}{\frac{\sqrt{5}}{5}}\right)\left(\frac{2\cdot\sqrt{5}}{5}, \frac{\sqrt{5}}{5}\right)\frac{\sqrt{5}}{5} \frac{2\cdot\sqrt{5}}{5}\frac{\sqrt{5}}{5} \frac{2 \cdot \sqrt{5}}{5}<br>\frac{2 \cdot \sqrt{5}}{5} \frac{\sqrt{5}}{5}\left(\frac{2\cdot\sqrt{5}}{5}\right)\frac{\sqrt{5}}{5} \frac{2 \cdot \sqrt{5}}{5}<br>\frac{2 \cdot \sqrt{5}}{5} \frac{\sqrt{5}}{5}\frac{2 \cdot \sqrt{5}}{5} \frac{\sqrt{5}}{5}5\sqrt{5}\begin{array}{c|c}\n5 & 5 \\
\hline\n5 & 5\n\end{array}<br>
t (Pt)
                           5
                       \frac{11.5}{5}<br>\frac{\sqrt{5}}{5}C
                                  A
float(Pt)
  \begin{pmatrix} 0.4472135955 & 0.894427191 \\ -0.894427191 & 0.4472135955 \end{pmatrix}
```
Diagonalisierung, die klappt immer, wenn die EV eine ONB bilden, wenn man also so ein P aufstellen kann.

```
Simplify(Pt*A*P);
float(Pt*A*P)
  \begin{pmatrix} 0 & 0 \\ 0 & 10 \end{pmatrix}\begin{pmatrix} 0 & 0 \end{pmatrix}\begin{pmatrix} 0 & 0 \\ 0 & 10 \end{pmatrix}\begin{pmatrix} 0 & 0 \\ 0 & 10.0 \end{pmatrix}<br>
\vdots winzige 100, 10 Werter
     0 \quad 0\begin{pmatrix} 0 & 0 \\ 0 & 10.0 \end{pmatrix}
```
Evt. winzige 10^-19 Werte sind numerisch 0. ---------------------------------------------------------------

Vektorschreibweise für die Abbildung  $\vec{p}=P\,\vec{p}^{\,\prime\,}$  und die Quadrikgleichungen, die sich durch Einsetzen ergeben:

3

$$
Q: \quad \vec{p}^T A \vec{p} + \vec{a}^T \vec{p} + d = 0
$$

 $\rightarrow$   $T \cdot T \cdot T \cdot T \cdot T \cdot T \cdot T \cdot T$  $\sim$   $\sim$ 

$$
Q: \vec{p}^T A \vec{p} + \vec{a}^T \vec{p} + d = 0
$$
  

$$
Q: \vec{p}^T P^T A P \vec{p} + \vec{a}^T P \vec{p} + d = 0
$$
  

$$
Q: \vec{p}^T D_{EW} \vec{p} + \vec{a}^T P \vec{p} + d = 0
$$
  

$$
\text{mit } D_{EW} = \begin{pmatrix} \lambda_1 & 0 \\ 0 & \lambda_2 \end{pmatrix}
$$

## Abbildung der linearen Terme erfordert also

at  
\n
$$
(24 - 32)
$$
\n
$$
= at*P
$$
\n
$$
(-8 \cdot \sqrt{5} - 16 \cdot \sqrt{5})
$$
\n
$$
kegSD := \text{ew1*x}^2 + \text{ew2*y}^2 + \text{atb[1]*x} + \text{atb[2]*y} + \text{d}
$$
\n
$$
10 \cdot y^2 - \sqrt{5} \cdot y \cdot 16 - \sqrt{5} \cdot x \cdot 8 - 12
$$
\n
$$
kegSDP := plot::Implicit2d(kegSD=0, x=-4..7, y=-3..4,
$$
\n
$$
LineWidth=1, LineColor=[0,1,0], GridVisible=TRUE):
$$
\n
$$
plot(kegp, kegSDp, Scaling=Constrained)
$$

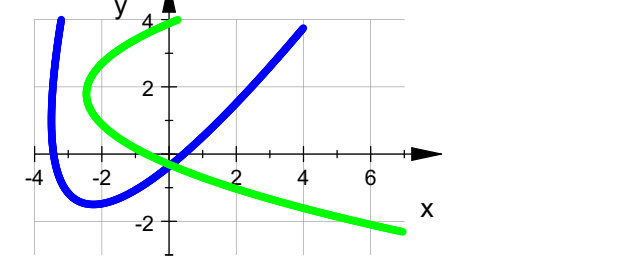

Bei der Betrachtung dieses Bildes fällt auf, dass es sich um eine negative Drehung um den Ursprung handelt.

> C A

$$
\begin{bmatrix}\n\mathbf{P} \mathbf{t} \star \mathbf{A} \star \mathbf{P} \\
\begin{pmatrix}\n0 & 0 \\
0 & 10\n\end{pmatrix}\n\end{bmatrix}
$$
\n
$$
\begin{bmatrix}\n\mathbf{P} \\
\frac{\sqrt{5}}{5} & -\frac{2 \cdot \sqrt{5}}{5} \\
\frac{2 \cdot \sqrt{5}}{5} & \frac{\sqrt{5}}{5}\n\end{bmatrix}
$$

at

4

\n
$$
\begin{array}{ll}\n \text{at} \\
 (24 - 32) \\
 \hline\n \text{at*P} \\
 (-8 \cdot \sqrt{5} - 16 \cdot \sqrt{5}) \\
 \text{Pt, float(Pt)} \\
 \text{Dr:=phi-matrix([cos (phi), -sin (phi)], \\
 [sin (phi), cos (phi)]]): Dr ('φ ');\n \end{array}
$$
\n

\n\n
$$
\begin{array}{ll}\n \sqrt{5} & \frac{2 \cdot \sqrt{5}}{5} \\
 -\frac{2 \cdot \sqrt{5}}{5} & \frac{\sqrt{5}}{5} \\
 -\frac{2 \cdot \sqrt{5}}{5} & \frac{\sqrt{5}}{5}\n \end{array}
$$
\n

\n\n
$$
\begin{array}{ll}\n 0.4472135955 & 0.894427191 \\
 -0.894427191 & 0.4472135955 \\
 0.4472135955 & 0.894427191 \\
 0.4472135955 & 0.894427191 \\
 \hline\n \text{or (cos}(\varphi) - \sin(\varphi)) \\
 \text{sin}(\varphi) & \cos(\varphi)\n \end{array}
$$
\n

\n\n Der Vergleich mit der allgemeinen Drehmatrix ergibt, dass es mit dem Anpassen von phi klappen kann:\n

Der Vergleich mit der allgemeinen Drehmatrix ergibt, dass es mit dem Anpassen von phi klappen kann:

```
cos(phi)=float(Pt[1,1]);sin(phi)=float(Pt[2,1]);
 cos(\text{phi}) = 0.4472135955<br>sin(\text{phi}) = -0.894427191sin(\text{phi}) = -0.894427191<br>arccos ((Pt[1,1]));<br>wi:=arcsin((Pt[2,1]));
arccos((Pt[1,1]));
 \arccos\left(\frac{\sqrt{5}}{5}\right)5 \mid\frac{\sqrt{5}}{5}<br>(2.\sqrt{5})
```

$$
-\arcsin\left(\frac{2\cdot\sqrt{5}}{5}\right)
$$
  
Daraus folgt umgerechnet ins Winkelmaß:

```
float(arccos((Pt[1,1]))/PI*180);
wig:=float(arcsin((Pt[2,1]))/PI*180);
63.43494882 -63.43494882
```
Damit kann die gemeinsame Lösung nur der negative Winkel wi sein. So passt es auch zur Zeichnung. Einzeichnen des Zwischenbildes:

```
p:=matrix([x,y]);
pt:=linalg::transpose(p);
 \begin{pmatrix} x \\ y \end{pmatrix}\mathbf{x}\left(\frac{x}{y}\right)(\begin{array}{cc} x & y \end{array})
```
5

 $(X \ Y)$ <br>:loat (Dr (wi)), floa<br>(0.4472135055, 0.804) float(Dr(wi)), float(Pt)

 $\begin{pmatrix} 0.4472135955 & 0.894427191 \\ -0.894427191 & 0.4472135955 \end{pmatrix}$ ,  $\begin{pmatrix} 0.4472135955 & 0.894427191 \\ -0.894427191 & 0.4472135955 \end{pmatrix}$ 

Beachte, dass die inverse Drehung die ist, die um den negativen Winkel dreht. kegD:=simplify(pt\*Dr(wi)\*A\*Dr(-wi)\*p+at\*Dr(-wi)\*p-12);

$$
\left(10 \cdot y^2 - \sqrt{5} \cdot y \cdot 16 - \sqrt{5} \cdot x \cdot 8 - 12\right)
$$
  
Dieses hat man ja auch als transformierte Gleichung erhalten.

kegSD

 $10 \cdot y^2 - \sqrt{5} \cdot y \cdot 16 - \sqrt{2}$  $\overline{2}$  -  $\sqrt{5} \cdot y \cdot 16 - \sqrt{5} \cdot x \cdot 8 - 12$ <br>:=plot::Implicit2d(kegD[1],x=-4..5,  $\overline{5} \cdot \overline{x} \cdot 8 - 12$ 

kegDp:=plot::Implicit2d(kegD[1],x=-4..5,y=-2..4,

LineWidth=1,LineColor=[1,0,1],LineStyle=Dashed,GridVisible=TRUE): plot(kegp, kegSDp, kegDp, Scaling=Constrained)

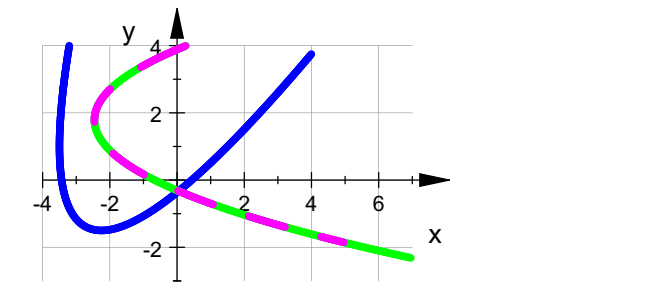

############################## Bestimmung der Translation:

**kegSD** 

 $10 \cdot y^2 - \sqrt{5} \cdot y \cdot 16 - \sqrt{25} \cdot y \cdot 16$  $5 \cdot x \cdot 8 - 12$ 

 $\sqrt{2} - \sqrt{5} \cdot y \cdot 16 - \sqrt{5} \cdot x \cdot 8 - 12$ <br>eitsweise ist dieselbe wie bei der Herstellung de Die Arbeitsweise ist dieselbe wie bei der Herstellung der Scheitelform einer Parabel. Hier durch Hinsehen:

 $y$ term:=hold(10\*(y-4/5\*sqrt(5))^2);expand(yterm);

$$
10 \cdot \left(y - \frac{4 \cdot \sqrt{5}}{5}\right)^2
$$
  
\n
$$
10 \cdot y^2 - \sqrt{5} \cdot y \cdot 16 + 32
$$
  
\n
$$
= - \text{hold}(8 \cdot \text{sqrt}(5) \cdot (\text{x} + 11/10 \cdot \text{sqrt}(5))) \cdot \text{expand}(\text{xterm}) ;
$$
  
\n
$$
-8 \cdot \sqrt{5} \cdot \left(x + \frac{11 \cdot \sqrt{5}}{10}\right)
$$
  
\n
$$
-\sqrt{5} \cdot x \cdot 8 - 44
$$
  
\nAlso

6

Also

kegSDK:=xterm+yterm

kegSDK:=xterm+yterm

$$
10 \cdot \left(y - \frac{\sqrt{5} \cdot 4}{5}\right)^2 - \sqrt{5} \cdot \left(x + \frac{11 \cdot \sqrt{5}}{10}\right) \cdot 8
$$
  
expand (kegSDK) //probe

 $10 \cdot y^2 - \sqrt{5} \cdot y \cdot 16 - \sqrt{25} \cdot y \cdot 16$  $2-\sqrt{5}\cdot y\cdot 16-\sqrt{5}\cdot x\cdot 8-1$ <br>er Teil der Haupt  $5 \cdot x \cdot 8 - 12$ 

 $10 \cdot y^2 - \sqrt{5} \cdot y \cdot 16 - \sqrt{5} \cdot x \cdot 8 - 12$ <br>Letzter Teil der Hauptachsentransformation ist die Translation t

 $t:=$ matrix( $[ 11/10*sqrt(5)$ ,  $-4/5*sqrt(5)]$ )

$$
\left(\begin{array}{c}\n\frac{11 \cdot \sqrt{5}}{10} \\
-\frac{4 \cdot \sqrt{5}}{5}\n\end{array}\right)
$$

 $\left(\frac{1+\sqrt{5}}{10}\right)$ <br>  $\left(\frac{4+\sqrt{5}}{5}\right)$ <br>  $\left(\vec{p}^{\prime}+\vec{t}\right)$ <br>  $\left(\vec{p}^{\prime}=\vec{p}^{\prime\prime}-\vec{t}\right)$  $\begin{array}{ccc}\n\bullet & \bullet & \bullet & \bullet & \bullet\n\end{array}$ also  $P^{-}P$   $\qquad$  Das ergibt:  $k$ egH:=ew1\*x^2+ew2\*y^2-8\*sqrt(5)\*x

 $/4*_{V^2}$ 

$$
10 \cdot y^2 - \sqrt{5} \cdot x \cdot 8
$$

<sup>2</sup> - pÅ Angabe der Gleichung in der üblichen Form:

hold (x=sqrt (5) / 4\*y^2)  

$$
x = \frac{\sqrt{5}}{4} \cdot y^2
$$

kegHp:=plot::Implicit2d(kegH,x=-4..7,y=-3..4, LineWidth=1,LineColor=[1,0,0],GridVisible=TRUE): plot(kegp, kegSDp, kegDp, kegHp, Scaling=Constrained)

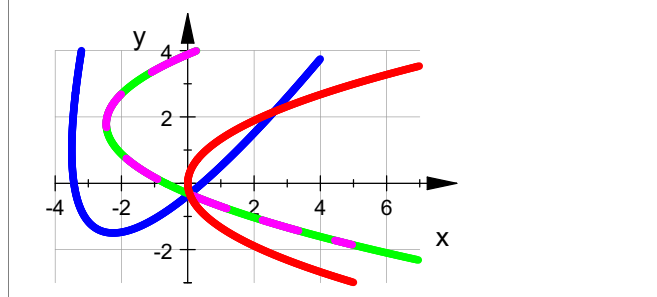

Bestimmung des ursprünglichen Scheitelpunktes:

$$
\vec{m}'' = \begin{pmatrix} 0 \\ 0 \end{pmatrix}, \quad \vec{m}' = -\vec{t}, \quad \vec{m} = P(-\vec{t})
$$
\n
$$
\begin{bmatrix} m := P^*(-t) \\ 0 \end{bmatrix}
$$
\n
$$
\begin{pmatrix} -\frac{27}{10} \\ -\frac{7}{5} \end{pmatrix}
$$

$$
\begin{pmatrix} -\frac{27}{10} \\ -\frac{7}{5} \end{pmatrix}
$$

 $\begin{pmatrix} \frac{27}{10} \\ \frac{7}{5} \end{pmatrix}$ nung des Urbildes des eines Punktes der P  $\begin{pmatrix} -\frac{27}{10} \\ -\frac{7}{5} \end{pmatrix}$ <br>Bestimmung des Urbildes des eines Punktes der Parabelachse:

$$
\vec{r}'' = \begin{pmatrix} r \\ 0 \end{pmatrix}, \ \vec{r}' = \begin{pmatrix} r \\ 0 \end{pmatrix} - \vec{t}, \ \vec{r} = P \begin{pmatrix} r \\ 0 \end{pmatrix} + \vec{m}, \ r = r \cdot \vec{ev_1} + \vec{m}
$$

Mit ev1 rechts ist hier der normierte 1. Eigenvektor gemeint.P

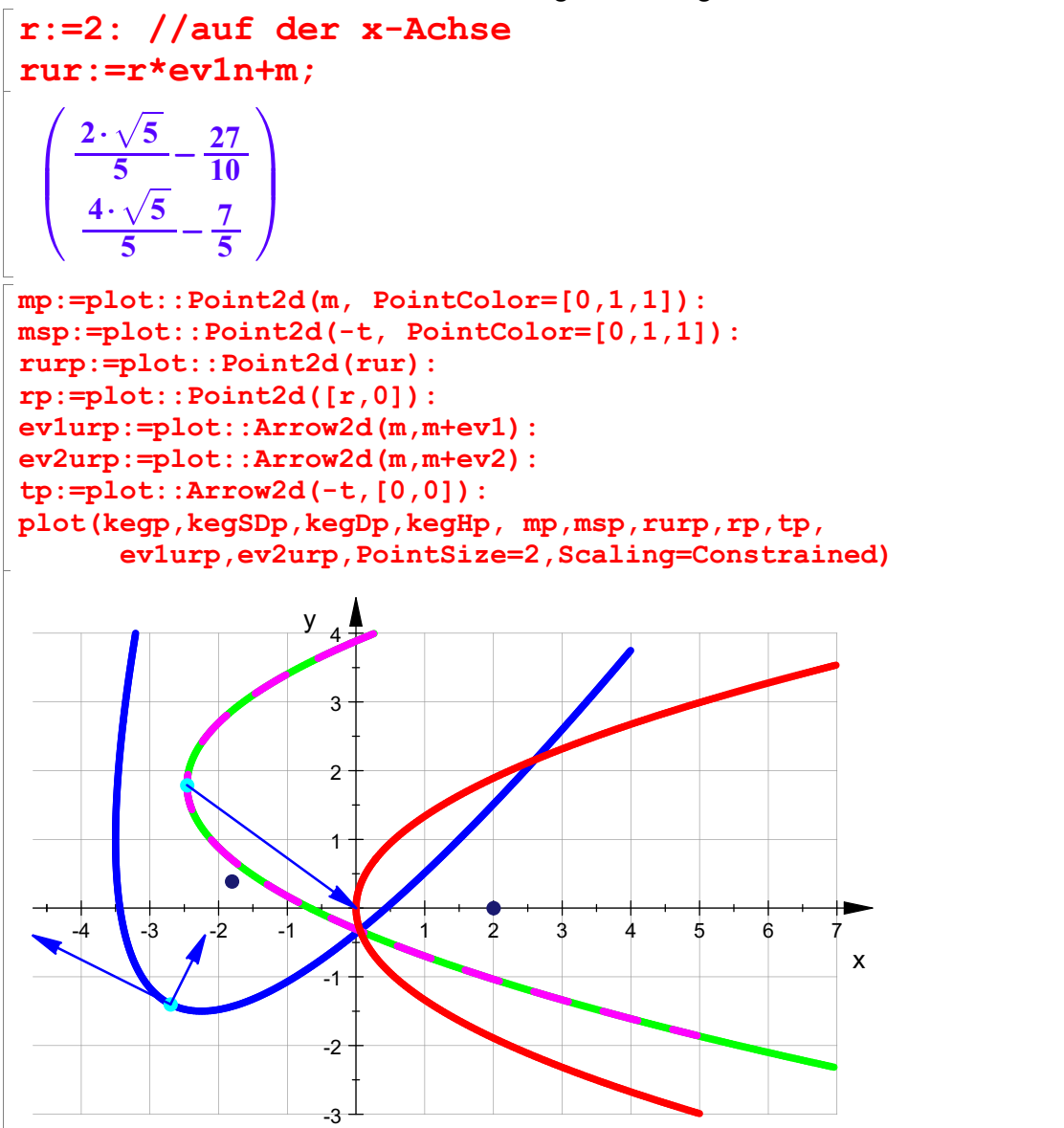